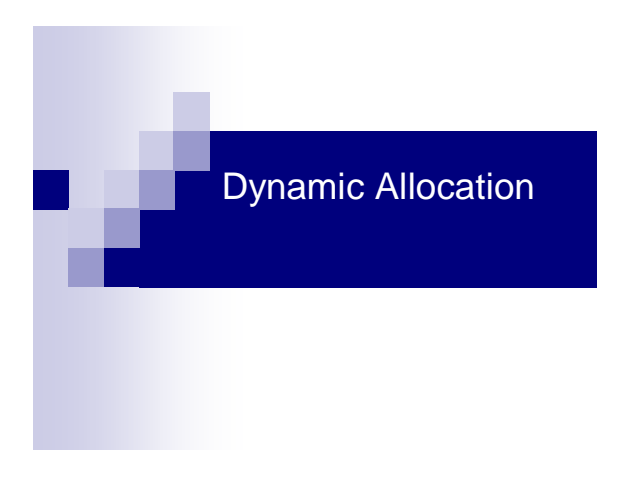

## **Malloc** - Reminder

 $\blacksquare$ 

**void\* malloc(unsigned int nBytes);**

- Used to dynamically allocate **nBytes** in memory
- Returns a pointer to the allocated area on success, **NULL** on failure
- **Always** check whether memory was successfully allocated

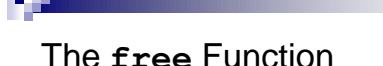

### **void free(void \*ptr);**

- **free(p)** deallocates memory pointed by **p**.
- Freeing a non-allocated area is an error.
- No partial deallocation.
- Always free allocated memory.

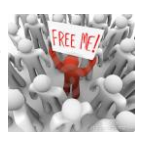

### Warming Up

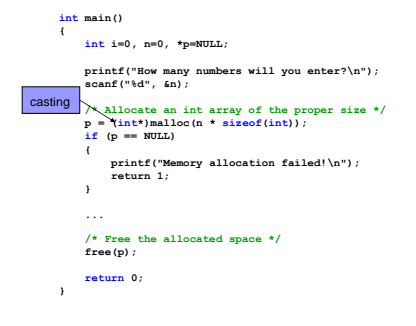

### Returning Allocated Memory

Example: duplicate a string to a new location (with dynamic allocation), return the new string:

```
// strdup - duplicate a string
char* strdup(const char* str)
{
    char* dup = 
    (char*)malloc((strlen(str)+1) * sizeof(char));
if (dup != NULL) {
        strcpy(dup, str);
    }
    return dup;
}
```
# Exercise

#### **Implement the function char\* my\_strcat(const char \*s1, const char \*s2);**

Output: a pointer to a dynamically allocated concatenation of s1 and s2.

Example: my\_strcat("hello\_", "world!"); Output: "hello\_world!"

You can use the functions in string.h

■ Test your function

٠

### п

### What's Wrong Here?

```
char* my_strcat(const char *s1, const char
*s2)
{
     char result[500]; /* assume this is 
enough */
    strcpy(result, s1);
    strcpy(result + strlen(s1), s2);
    return result;
}
```
## **Pitfalls**

п

**Accessing un-initialized pointer** 

**int\* p; \*p = 3;**

**Using de-allocated memory** 

```
\int \text{int}^* p = (\text{int}^*) \text{m} \text{al} \log(\text{SIZE}^* \cdot \text{size} \cdot \text{f}(\text{int}));<br>
\ldots /* do something with p^*/free(p);
*p = 0;
```
Dynamic Array

- **Imagine that you own a rapidly growing business** that currently has 50 customers
- **Every customer has a struct containing her** details:

typedef struct { char name[MAX\_LEN];

… } Customer;

щ

### Dynamic Array

The pool is kept in an array of customers: Customer customers\_arr[SIZE];

But What is SIZE?

#define SIZE 50 ? Not enough #define SIZE 50000 ? What a waste

### Dynamic Array

- Solution: current size  $\sim$  50, grow on demand.
- Take 1: On insertion if the array is full re-allocate space for n+1 elements
- Problem: copying n elements per insertion is expensive.

### Dynamic Array

Take 2: if the array is full: Re-allocate space for 2n elements.

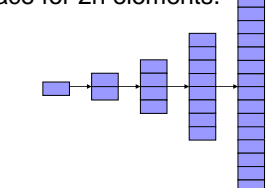

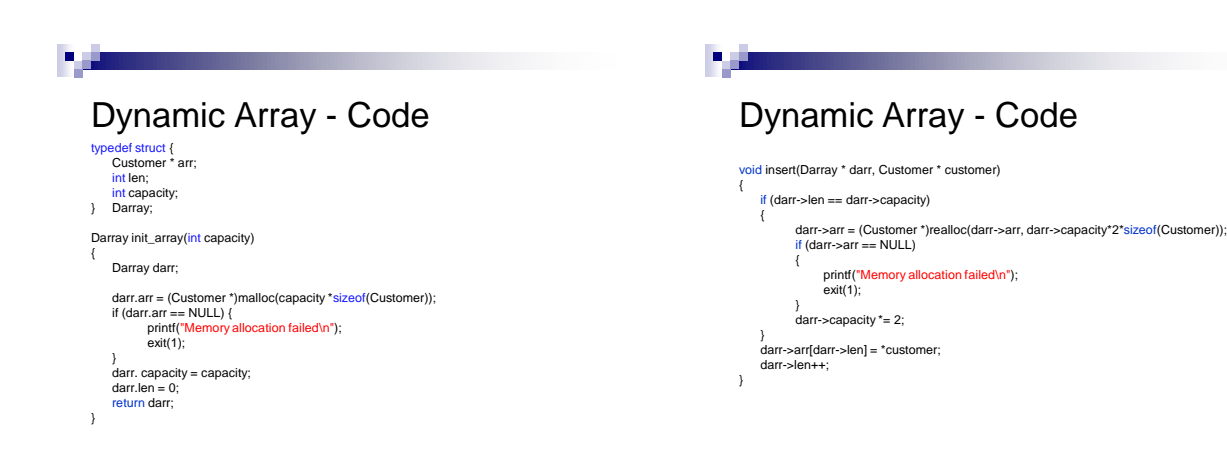

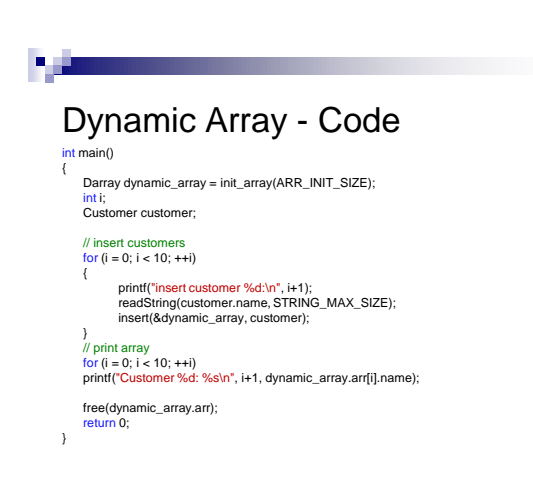

## Dynamic String

■ Conventionally, we represent a string as a char array that marks the end of the string with the special char '\0'.

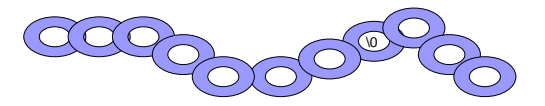

# Dynamic String - Definition

We will now consider a different representation:

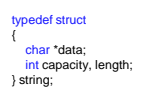

٠

data points to a dynamically allocated char array. *capacity* is length of the char array *len* is length of the actual string

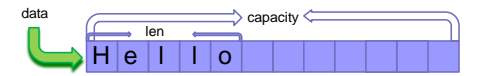

### Dynamic String

#### Pro:

- The string's length can dynamically change
- $\blacksquare$  Safe code we can easily check that the array is long enough when expanding the string
- No need to pass the array length separately

#### Cons:

Functions defined in string.h won"t work

### п

### Dynamic String - Allocation

#### Initialize:

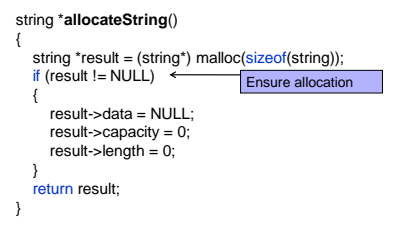

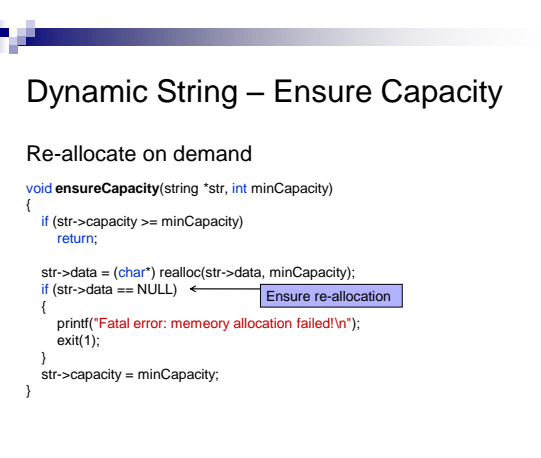

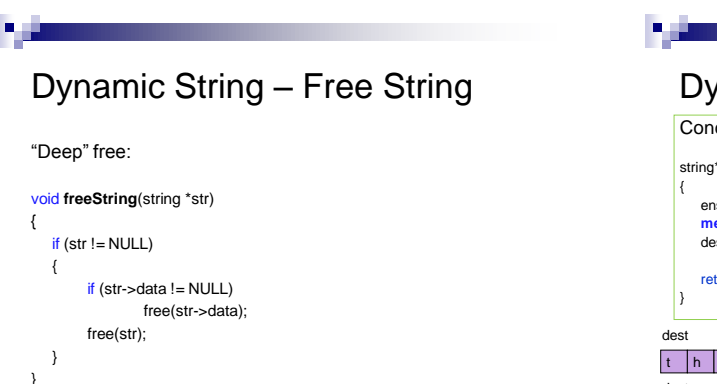

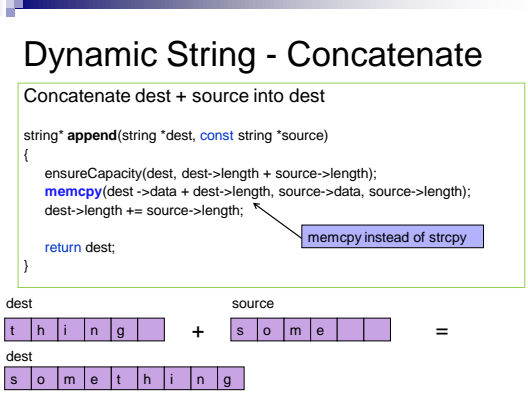

# Dynamic String – Convert

Are both representations equivalent?

Can we convert any C string (null-terminated) to the new string struct?

- Yes, easily (see next slide).

What about converting a string struct to a C string?

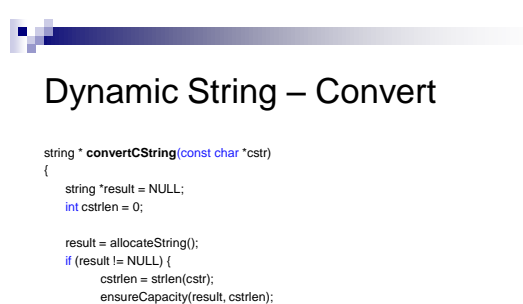

}

### שאלה ממבחן - תש"ע, סמסטר א',שאלה 2

כתבו פונקציה המקבלת:

- מערך של מספרים שלמים שהוא "מערך משורשר"
	- גודל כל תת- מערך n.
		- 2 מספרים שלמים, i ו-j.
	- הפונקציה תחזיר את [j][arr.

#### int **getVal**(int arr[], int n, int i, int j)

- { return arr[ $i * n + j$ ];
- }

#### שאלה ממבחן - תש"ע, סמסטר א',שאלה 2

בשאלה זו תתבקשו לכתוב פונקציות ותוכנת מחשב לניהול משחק הלוטו.

#### **סעיף א':**

"מערך משורשר" - מערך המכיל ערכים של מספר תתי מערכים באותו אורך באופן <u>ר דוגמאים בזה א</u>חר זה. לדוגמא, "מערך משורשר" המכיל 3 תתי מערכים, כל אחד<br>רציף בזה אחר זה. לדוגמא, "מערך משורשר" המכיל 3 תתי מערכים, כל אחד בגודל :6

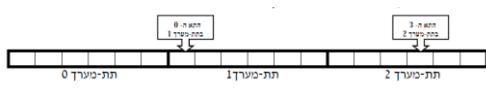

### שאלה ממבחן - תש"ע, סמסטר א',שאלה 2

כדי לקבל את מלוא הנקודות בסעיף זה יש לעבור רק פעם אחת על המערך **winNums** ורק פעם אחת על המערך **tickets.**

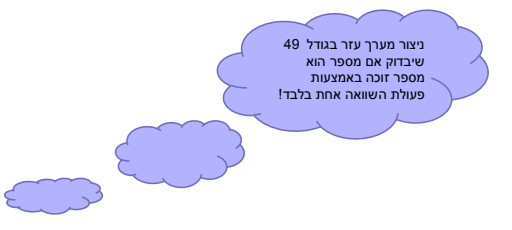

#### שאלה ממבחן - תש"ע, סמסטר א',שאלה 2

#### **סעיף ב:**

מגרילים 6 מספרים בין 1 ל.49- טופס מנצח מכיל את כל 6 המספרים. ממשו פונקציה הבודקת מי הם הזוכים, המקבלת:  **winNums** - מערך בגודל 6 המכיל את המספרים הזוכים.

 **Tickets**- מערך משורשר עם תתי מערכים באורך 6 ובהם טפסים של משתתפים**. numTickets**- מספר הטפסים במערך.

 **res** - מערך בגודל מספר המשתתפים.

בסיום הריצה, התא ה-i ב-**res** יכיל 1 אם הטופס ה-i זכה בפרס ו0- אחרת.

ערך מוחזר: מספר הטפסים הזוכים.

# שאלה ממבחן - תש"ע, סמסטר א',שאלה 2

// go over all tickets for  $(i = 0; i <$  numTickets;  $i++)$  { res[i] = 1; // go over 6 numbers in a ticket for  $(j = 0; j <$  TICKET\_SIZE;  $j++)$  { val =  $getVal(tickets, TICKET_SIZE, i, j);$ if (numbers[val]  $== 0$ ) { // found a non-winning number – ticket lost  $res[i] = 0;$ break; } { // if we are here – all 6 numbers won numWinners += res[i]; return numWinners;

}

#### שאלה ממבחן - תש"ע, סמסטר א',שאלה 2

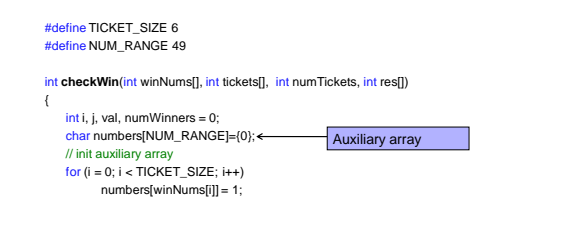

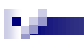

#### שאלה ממבחן - תש"ע, סמסטר א',שאלה 2

**סעיף ג' ) 15 נקודות( :** הפרס הראשון בלוטו הוא 10,000,000 ש"ח.

אם כמה משתתפים זכו הם יתחלקו בפרס באופן שווה (ייתכן שאין זוכה).

כתבו תוכנית הקולטת מהמשתמש את הנתונים הבאים לפי הסדר המתואר: .1 ששת המספרים הזוכים

.2 מספר המשתתפים

.3 טפסי הניחוש בזה אחר זה

פלט התוכנית הוא טבלה שבכל שורה בה מופיע מספר סידורי של משתתף וסכום הזכייה שלו.

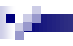

#### שאלה ממבחן - תש"ע, סמסטר א',שאלה 2

int main() {

> int i, numParticipants, numWinners = 0; int winningNumbers[TICKET\_SIZE]; int \*tickets, \*winners; double jackpot = 10000000;

printf("Enter winning numbers: ");  $for (i = 0; i < TICKET_SIZE; i++)$ scanf("%d", &winningNumbers[i]);

printf("Enter number of participants: "); scanf("%d", &numParticipants); // dynamic allocation tickets = (int\*) **malloc**(numParticipants \*TICKET\_SIZE \* sizeof(int)); winners = (int\*) **malloc**(numParticipants \*sizeof(int));

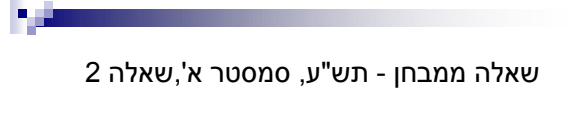

if (tickets == NULL || winners == NULL)

```
printf("Unable to allocate memory!");
return 1;
```
printf("Enter lottery tickets: ");

… numWinners = checkWin(winningNumbers, tickets,numParticipants, winners);

... // free allocated memory **free**(tickets); **free**(winners);

return 0;

<sup>{</sup>

}

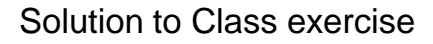

```
char* my_strcat(const char *s1, const char *s2)
{
      int len;
char *result = NULL;
     len = strlen(s1) + strlen(s2) + 1;
      result = (char*)malloc(len * sizeof(char));
if (result == NULL) {
printf("Memory allocation failed!\n");
return NULL;
      }
      strcpy(result, s1);
strcat(result, s2);
     return result;
}
```